## How to calculate Pixcel Clock Frequency for KP-D50:

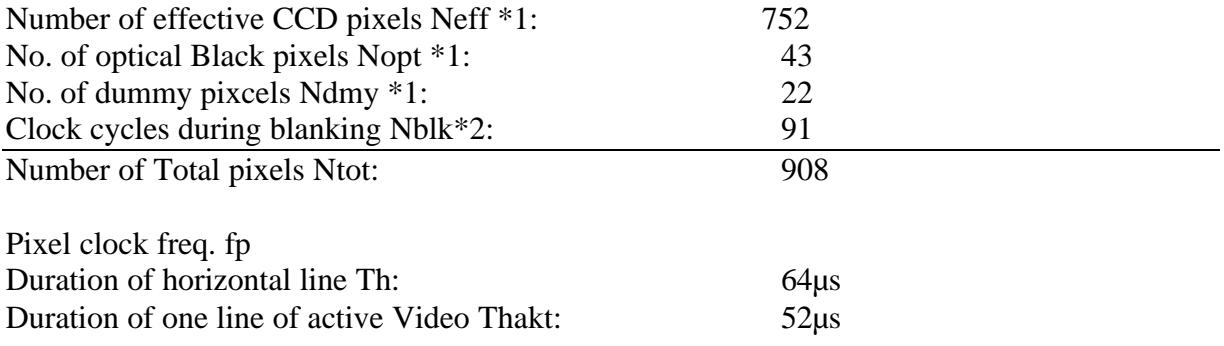

Calculate:

$$
fp = \frac{Ntot}{Th} = 14.187.500s^{-1}
$$

With this the number of actual pixel per line Nact used for the final video output results to:

$$
Nact = Ntot \frac{Tact}{Th} = 737,75
$$
 *Prixels*

\*1 Data from CCD sensor data sheet \*2 Data specified by timing generator data sheet